## **C.U.SHAH UNIVERSITY Summer Examination-2022**

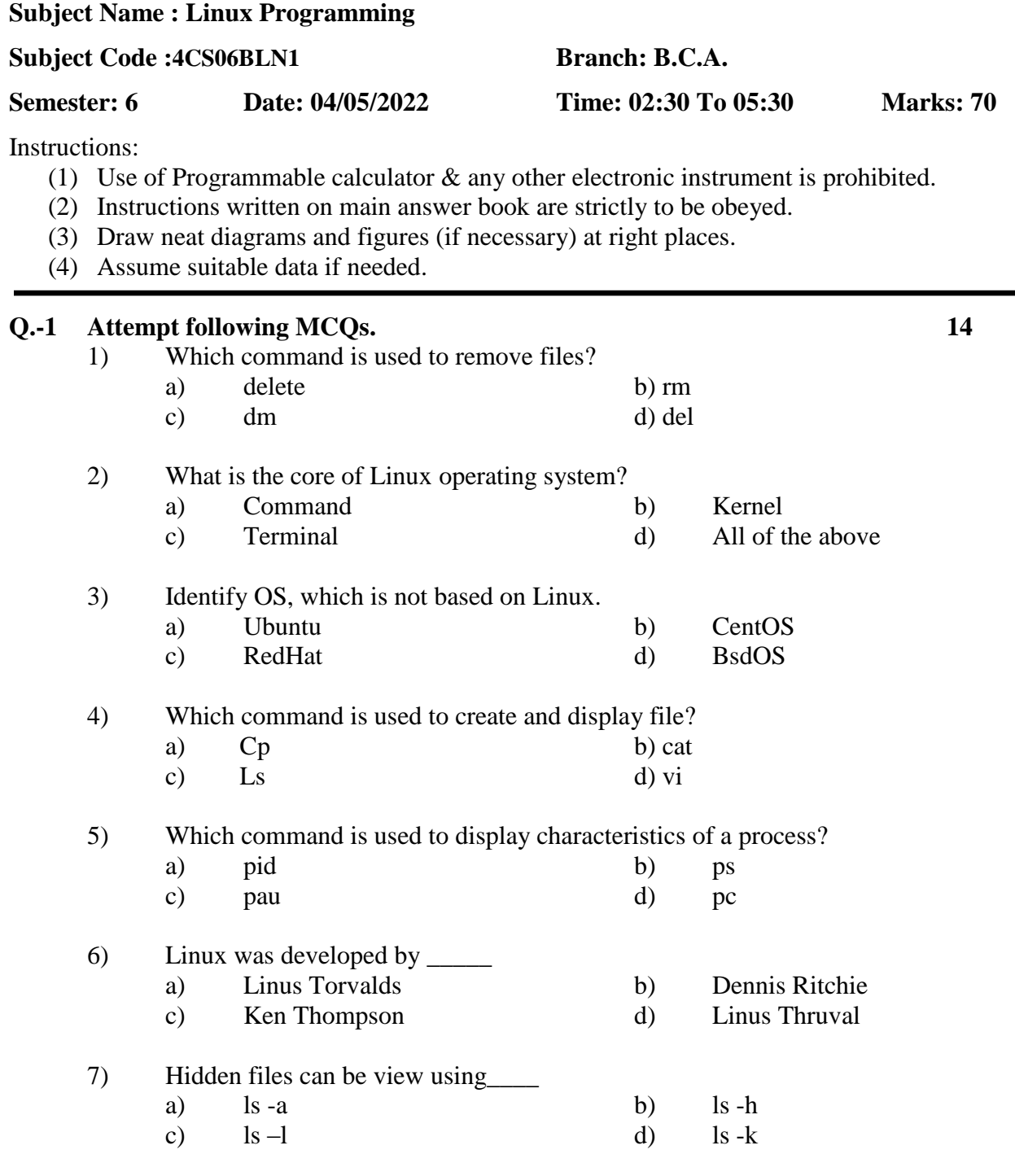

8) Which of the following directories contains configuration files in Linux?.

a)  $/dev/$  b)  $/etc/$ 

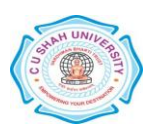

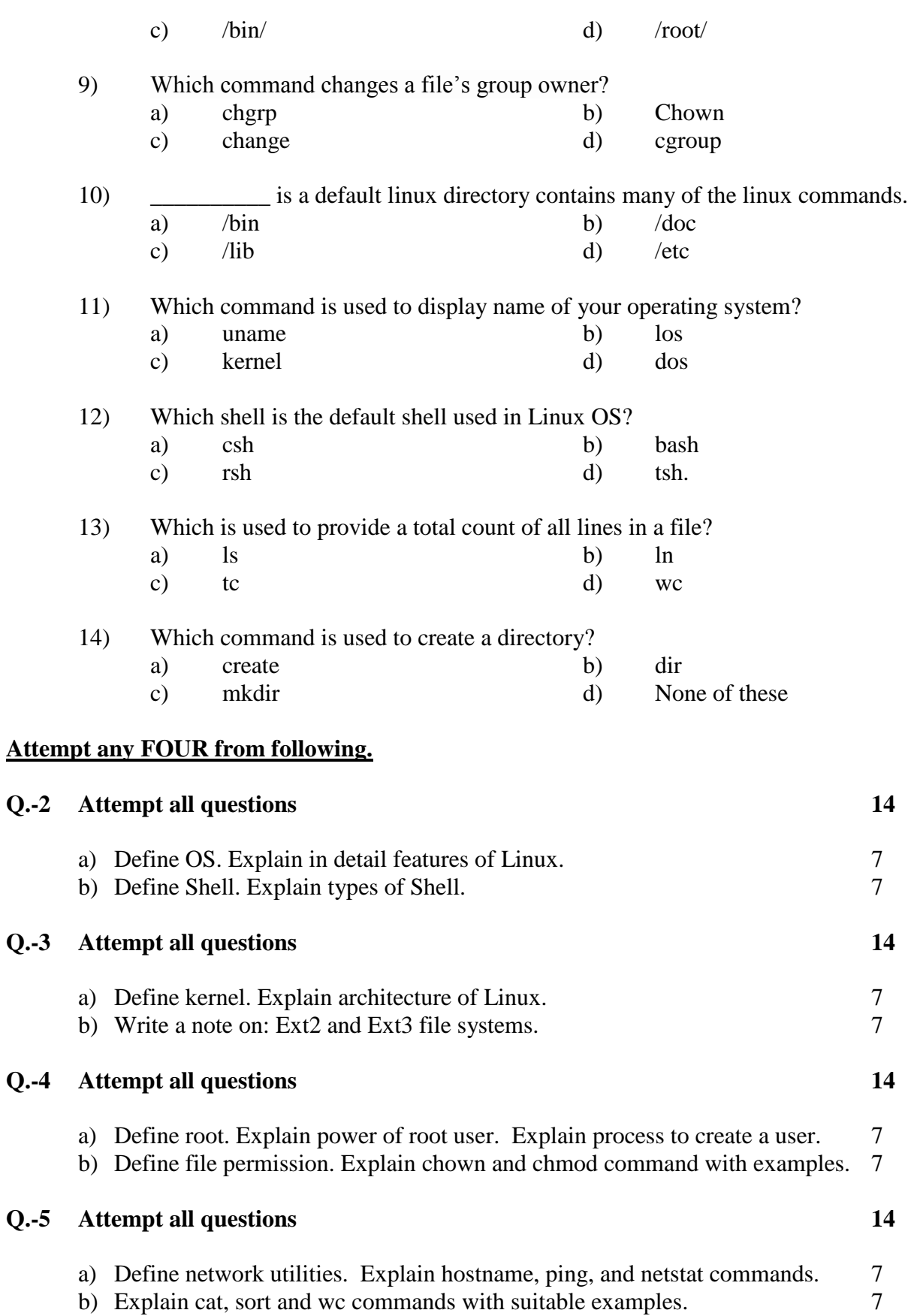

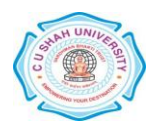

## **Q.-6 Attempt all questions 14**

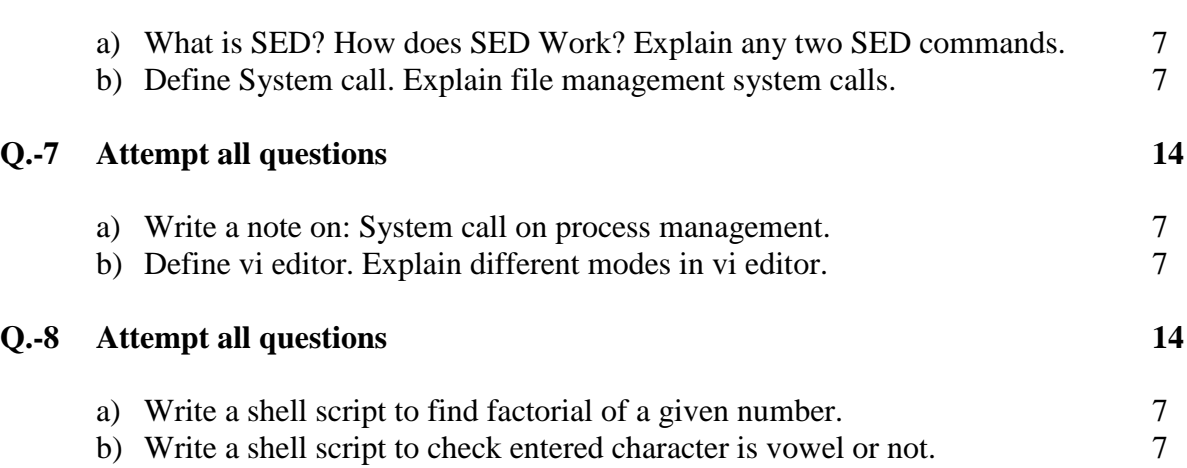

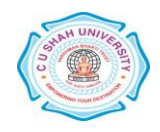